## JavaScript Code Dynamic Background Images

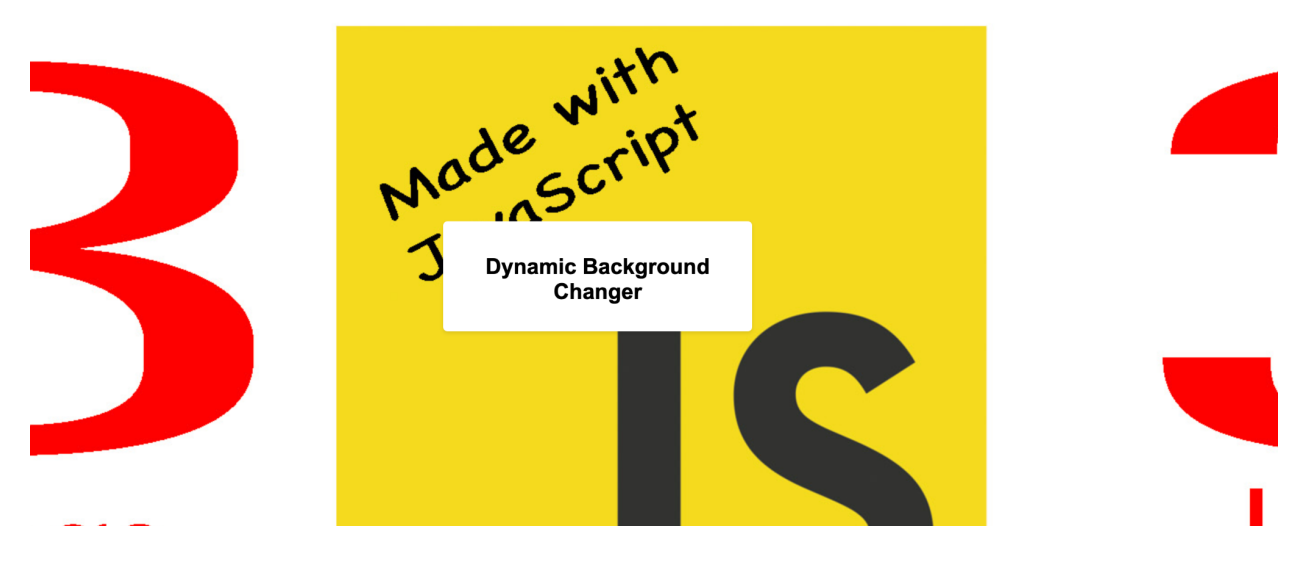

Dynamic Background Changer project. This project will create a web page that cycles through captivating background images at a set interval. Here's a step-by-step breakdown along with the full JavaScript code and description.

Project: Dynamic Background Changer

Step 1: HTML Structure

Create an HTML file named index.html and set up the basic structure.

```
<!DOCTYPE html>
```

```
<html lang="en">
```
<head>

```
<meta charset="UTF-8">
```
<meta name="viewport" content="width=device-width, initial-scale=1.0">

<title>Dynamic Background Changer</title>

```
<link rel="stylesheet" href="styles.css">
```
</head>

<body>

```
<div class="container">
```
<h1>Dynamic Background Changer</h1>

 $\langle$ /div $\rangle$ 

```
<script src="script.js"></script>
```
</body>

</html>

Step 2: CSS Styling

Create a CSS file named styles.css for basic styling.

```
body {
    font-family: Arial, sans-serif;
    background-color: #f0f0f0;
    margin: 0;
    padding: 0;
    display: flex;
    justify-content: center;
```

```
align-items: center;
    height: 100vh;
    transition: background-image 1s ease-in-out;
}
```

```
.container {
    background-color: #fff;
    padding: 20px;
    border-radius: 5px;
    box-shadow: 0 2px 4px rgba(0, 0, 0, 0.1);
    width: 300px;
    text-align: center;
}
```

```
h1 \{font-size: 24px;
    margin-bottom: 10px;
}
```

```
Step 3: JavaScript Logic
```
Create a JavaScript file named script.js for the application logic.

const images = [

```
"image1.jpg"
,
    "image2.jpg"
,
    "image3.jpg"
];
const body = document.body;
let currentIndex = 0;
function changeBackground() {
    body.style.backgroundImage =
`url('images/${images[currentIndex]}')`;
    currentIndex = (currentIndex + 1) % images.length;}
```

```
setInterval(changeBackground, 5000);
```
Step 4: Images

Create a folder named images and place your background images (e.g., image1.jpg, image2.jpg, etc.) inside it.

Step 5: Testing

Open the index.html file in a web browser. You should see a web page with the title "Dynamic Background Changer." The background image will change automatically every 5 seconds.

Congratulations! You've successfully created a Dynamic Background Changer using HTML, CSS, and JavaScript. This project demonstrates how you can use JavaScript to create dynamic and visually engaging web experiences by cycling through a series of background images.

## Description:

In this project, we've created a web page that showcases a captivating Dynamic Background Changer. Here's how it works:

- 1. We've defined an array called images that holds the filenames of our background images.
- 2. We access the body element using document.body.
- 3. The changeBackground function changes the background image of the body. It sets the backgroundImage property with the path to the current image in the images array.
- 4. We use the modulo operator (%) to cycle through the images in a loop. This ensures that when the index exceeds the number of images, it wraps around to the first image.
- 5. Finally, we use setInterval to call the changeBackground function every 5000 milliseconds (5 seconds), causing the background image to change automatically.

By following these steps, the code creates a captivating Dynamic Background Changer that keeps your web page visually engaging and ever-changing.

Step 1: Define the Background Images

```
const images = [
    "image1.jpg"
,
    "image2.jpg"
,
    "image3.jpg"
,
    "image4.jpg"
,
    "image5.jpg"
```
];

Here, we've defined an array named images that holds the filenames of the background images. You can replace these filenames with your own images. This array acts as a repository of images to cycle through.

Step 2: Access the Body Element

const body = document.body;

In this step, we're using document body to get a reference to the <br/>body> element of the HTML document. This will allow us to change the background of the entire page.

Step 3: Create a Counter Variable

let currentIndex =  $0$ ;

We initialize a current ndex variable to keep track of the current image in the images array. This variable will help us cycle through the images.

Step 4: Define the changeBackground Function

```
function changeBackground() {
    body.style.backgroundImage =
`url('images/${images[currentIndex]}')`;
    currentIndex = (currentIndex + 1) % images.length;}
```
Here's a detailed breakdown of the changeBackground function:

- When the changeBackground function is called, it does the following:
	- It sets the backgroundImage property of the <body> element using the body.style.backgroundImage property. The template literal

\${images[currentIndex]} dynamically selects the current image based on the value of currentIndex.

● It uses the modulo operator % to increment currentIndex and cycle through the images. When currentIndex reaches the length of the images array, it wraps around to 0, ensuring that the images loop.

Step 5: Set Up Automatic Background Changes

## setInterval(changeBackground, 5000);

We use setInterval to repeatedly call the changeBackground function at a set interval of 5000 milliseconds (5 seconds). This interval will cause the background image to change automatically every 5 seconds.

## Summary:

In summary, the JavaScript code for the Dynamic Background Changer project:

- Sets up an array of background image filenames.
- Retrieves the <body> element.
- Maintains a counter to track the current image.
- Defines a function to change the background image and cycle through the images.
- Uses setInterval to repeatedly call the function, resulting in automatic background changes.

By following these steps, the code creates a dynamic and visually engaging web experience where the background images cycle through at a set interval, providing an eye-catching effect on the web page.